# EEB 603 – Writing publications

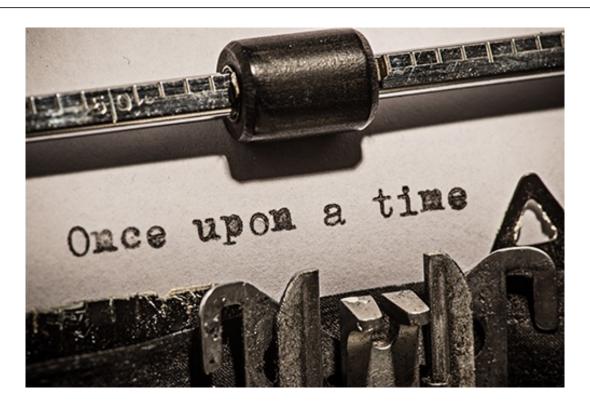

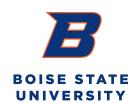

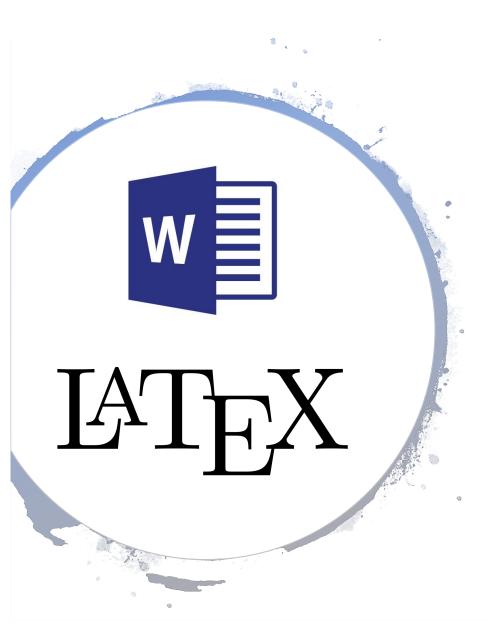

## Introduction

- Journals accept manuscript submissions in either Word or LaTex formats.
- Most journals also request figures to be submitted as separate files.
- Although the R Markdown format is growing in popularity (due to its ability to "mesh" data analyses with data communication), this format is currently not accepted by journals.

# R Markdown flow – Output formats

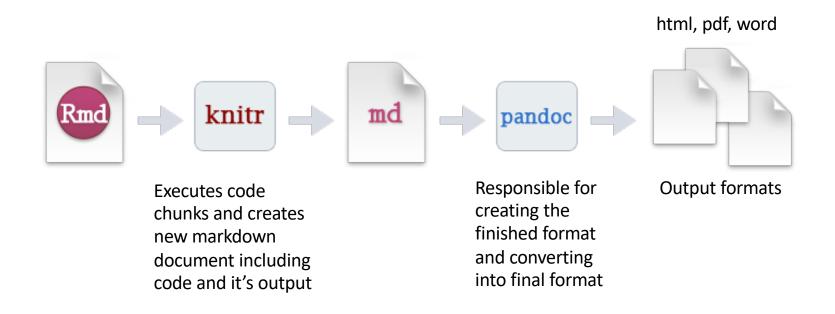

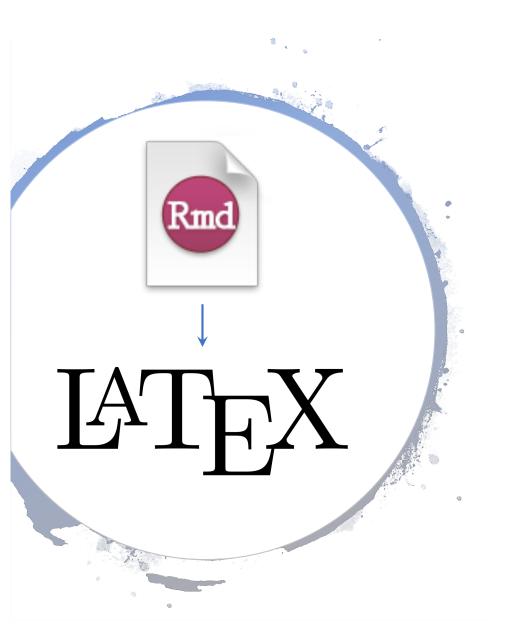

### Rmd 2 LaTex - Yes!

- R packages use LaTex templates provided by journals to ensure that your .Rmd document conforms precisely to submission standards.
- The journal manuscript submission will then be conducted by providing the .tex and .pdf files and associated figures.
- More soon!

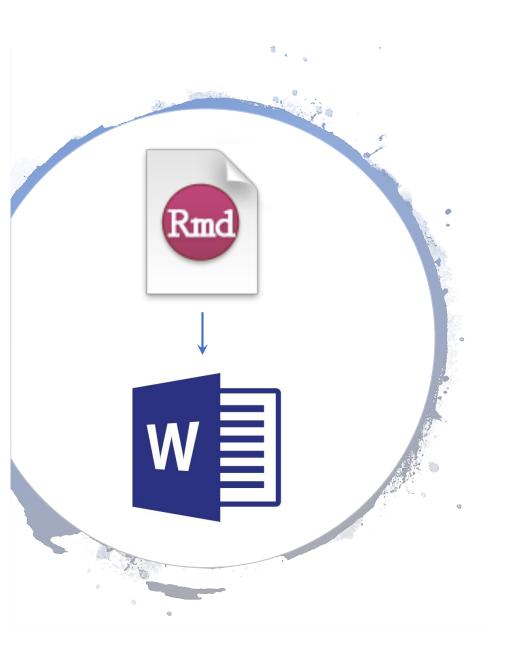

- The main challenge associated with outputting a Word document is that this format is not open-source (= it is a patented format own by Microsoft).
- This mostly prevents developing algorithms converting some R Markdown writing styles into Word format.

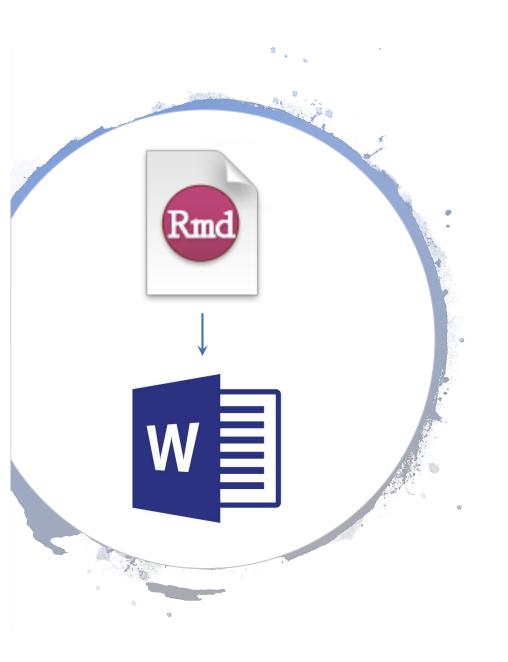

- At the moment, there are several functions implemented in Pandoc enabling converting .Rmd files into Word documents.
- Those functions work especially well with:
  - > Text
  - ➤ Bibliography.
  - ➤ Embedded code.

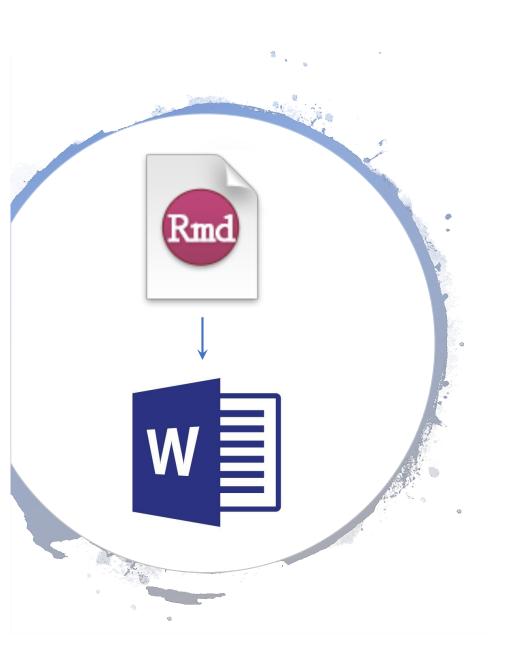

- However, the file conversion is limited with:
  - ➤ Embedded figures and tables (they are included in the text, but could "jump").
  - Figure and table captions (they are associated with figures or tables, but not they are not numbered).

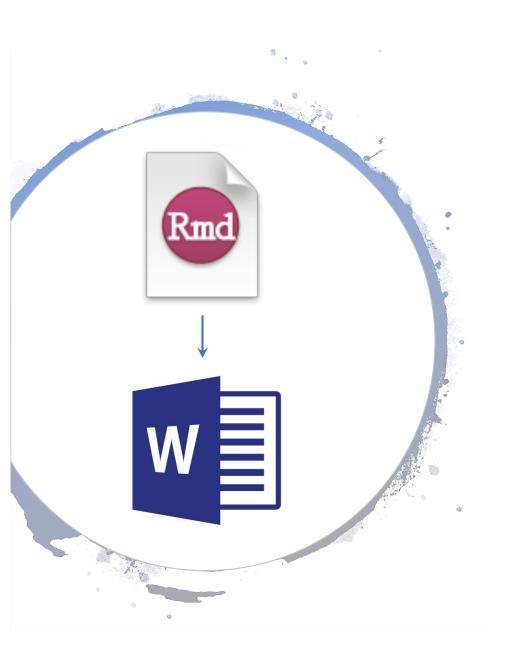

- And finally, it is impossible to:
  - ➤ Cross-reference figures and tables (using e.g. \@ref()).
  - > Add line numbers.

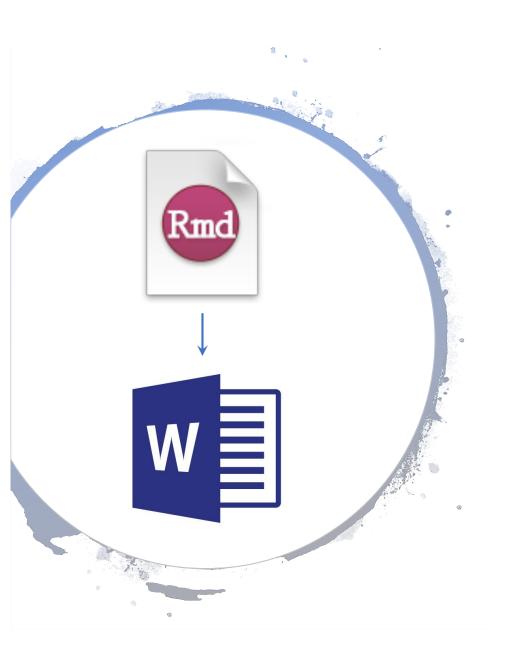

- Outputting Word documents to support writing scientific manuscripts and share those with colleagues not familiar with the R Markdown language remains problematic.
- However, the computing community is working hard to solve those issues and might come with solutions very soon.
- Watch this space!!!

# Render Rmd files into multiple formats

```
# Load package
library(rmarkdown)
# render the default (first) format defined in the file (in YAML section)
render("input.Rmd")
# render all formats defined in the file (more than one output format can be
# defined in YAML section)
render("input.Rmd", "all")
# render in html format
render("input.Rmd", "html_document")
# render in word format
render("input.Rmd", "word_document")
# render in multiple formats
render("input.Rmd", c("html_document", "pdf_document"))
```

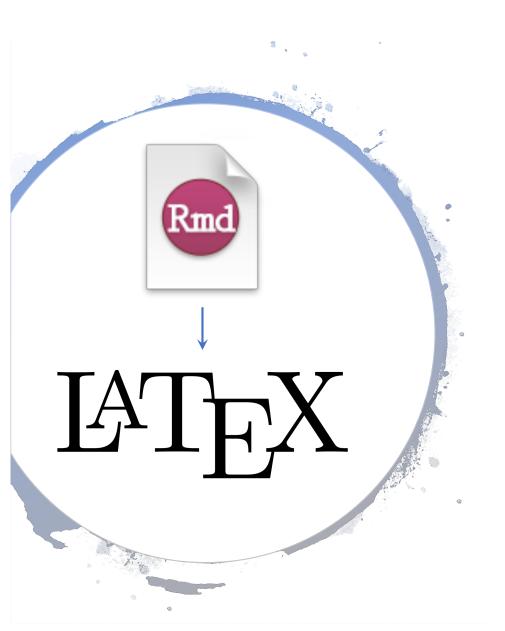

## Rmd 2 LaTex - Yes!

- While you can convert R Markdown to LaTeX, different journals have different typesetting requirements and LaTeX styles.
- Difficult to meet journal requirements!
- Use templates available in *rticles* to prepare your article submission.

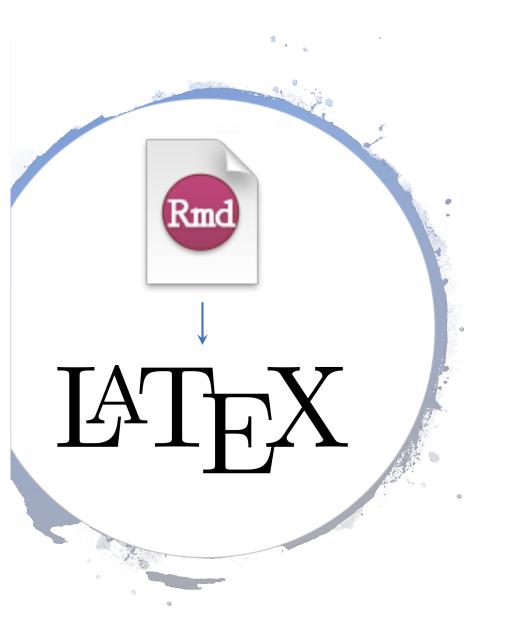

## Rmd 2 LaTex - Yes!

- The rticles package is designed to simplify the creation of documents that conform to submission standards.
- A suite of custom R Markdown templates for popular journals is provided by the package: i) Elsevier, ii) PeerJ, iii) PLoS, iv) PNAS, v) Royal Society of Open Science, vi) Springer.

# Install Package

```
install.packages("rticles")
```

# Create Journal Template

### File -> New File -> R Markdown...

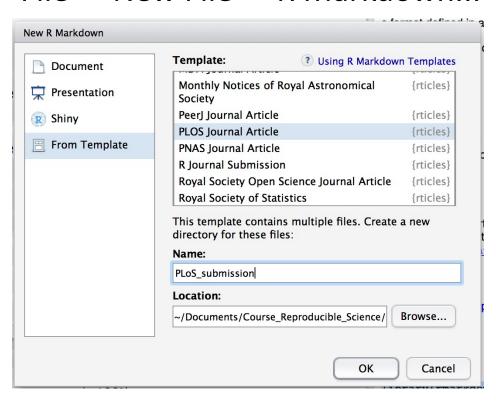

# Create Journal Template

### Set of files associated with manuscript

| PLoS_submission     |   |           |                 |                   |
|---------------------|---|-----------|-----------------|-------------------|
|                     |   |           | Q Search        |                   |
| Name                | ^ | Size      | Kind            | Date Added        |
| mybibfile.bib       |   | 603 bytes | bib             | Today at 12:16 PM |
| PLoS_submission.Rmd |   | 2 KB      | R Markdown File | Today at 12:16 PM |
| PLOS-submission.eps |   | 283 KB    | EncapstScript   | Today at 12:16 PM |
| plos.csl            |   | 10 KB     | CSL Citn Style  | Today at 12:16 PM |
|                     |   |           |                 |                   |

```
1 - ---
 2 title: Title of submission to PLOS journal
   author:
     - name: Alice Anonymous
 5
        email: alice@example.com
       affiliation: Some Institute of Technology
 6
7
        corresponding: alice@example.com
     - name: Bob Security
        email: bob@example.com
        affiliation: Another University
10
   address:
11
12
     - code: Some Institute of Technology
13
        address: Department, Street, City, State, Zip
14
     - code: Another University
15
        address: Department, Street, City, State, Zip
16
   abstract:
```

# Modify YAML metadata section:

- Authors
- Abstract
- Summary
- Keywords

Lorem ipsum dolor sit amet, consectetur adipiscing elit. Curabitur eget porta erat. Morbi consectetur est vel gravida pretium. Suspendisse ut dui eu ante cursus gravida non sed sem. Nullam sapien tellus, commodo id velit id, eleifend volutpat quam. Phasellus mauris velit, dapibus finibus elementum vel, pulvinar non tellus. Nunc pellentesque pretium diam, quis maximus dolor faucibus id. Nunc convallis sodales ante, ut ullamcorper est egestas vitae. Nam sit amet enim ultrices, ultrices elit pulvinar, volutpat risus.

19 author\_summary: |

17

18

20

Lorem ipsum dolor sit amet, consectetur adipiscing elit. Curabitur eget porta erat. Morbi

## Write manuscript and compile

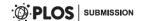

### Title of submission to PLOS journal

Alice Anonymous 1 \*, Bob Security 2

- 1 Department, Street, City, State, Zip
- 2 Department, Street, City, State, Zip

#### Abstract

Lorem ipsum dolor sit amet, consectetur adipiscing elit. Curabitur eget porta erat. Morbi consectetur est vel gravida pretium. Suspendisse ut dui eu ante cursus gravida non sed sem. Nullam sapien tellus, commodo id velit id, eleifend volutpat quam. Phasellus mauris velit, dapibus finibus elementum vel, pulvinar non tellus. Nunc pellentesque pretium diam, quis maximus dolor faucibus id. Nunc convallis sodales ante, ut ullamcorper est egestas vitae. Nam sit amet enim ultrices, ultrices elit pulvinar, volutpat risus.

#### Author summary

Lorem ipsum dolor sit amet, consectetur adipiscing elit. Curabitur eget porta erat. Morbi consectetur est vel gravida pretium. Suspendisse ut dui eu ante cursus gravida non sed sem. Nullam sapien tellus, commodo id velit id, eleifend volutpat quam. Phasellus mauris velit, dapibus finibus elementum vel, pulvinar non tellus. Nunc pellentesque pretium diam, quis maximus dolor faucibus id. Nunc convallis sodales ante, ut ullamcorper est egestas vitae. Nam sit amet enim ultrices, ultrices elit pulvinar, volutpat risus.

Text based on plos sample manuscript, see http://journals.plos.org/ploscompbiol/s/latex

<sup>\*</sup> Corresponding author: alice@example.com